## **Wymagania na poszczególne oceny – klasa 4**

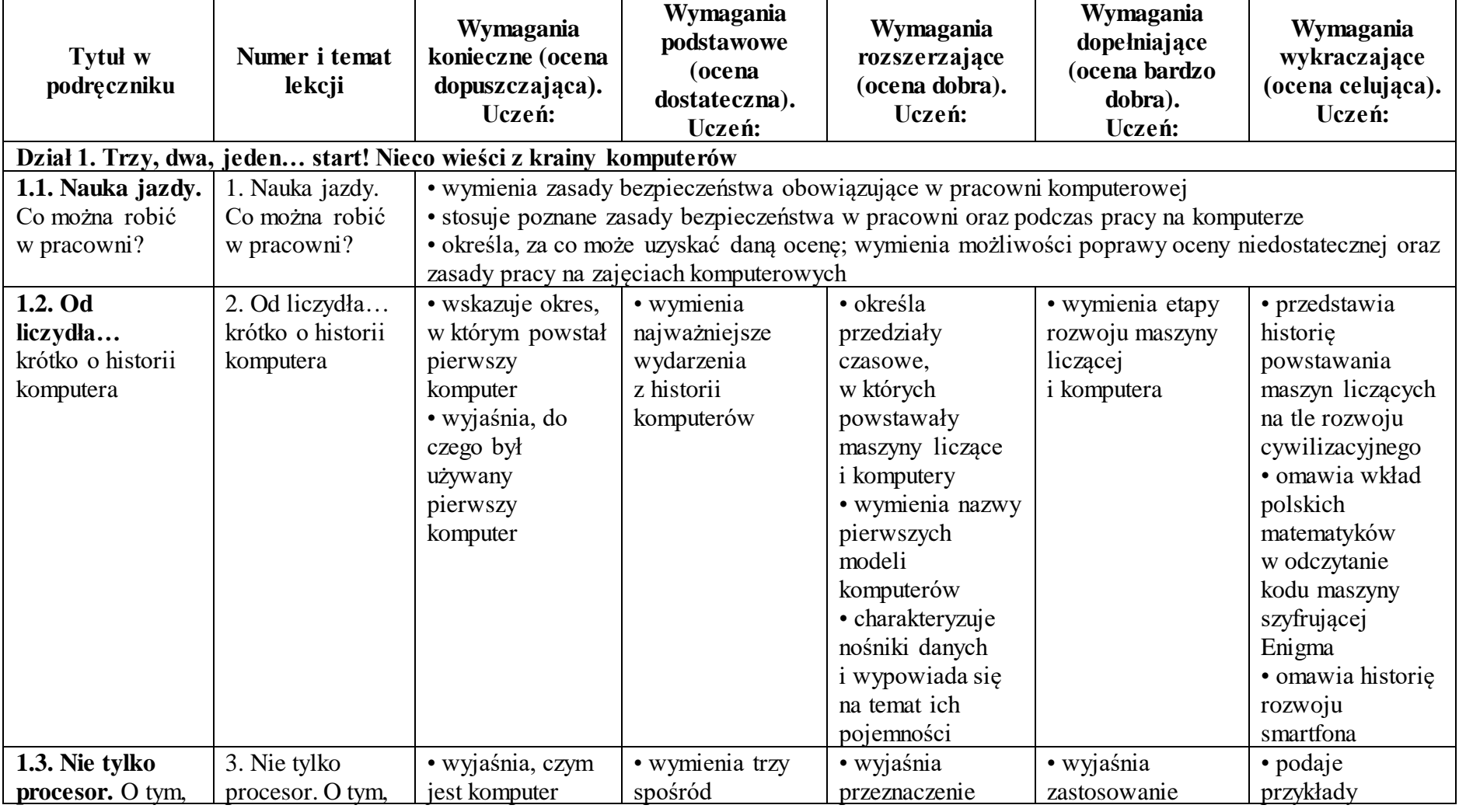

Wymagania zamieszczone w planie wynikowym zostały dostosowane do poszczególnych jednostek lekcyjnych.

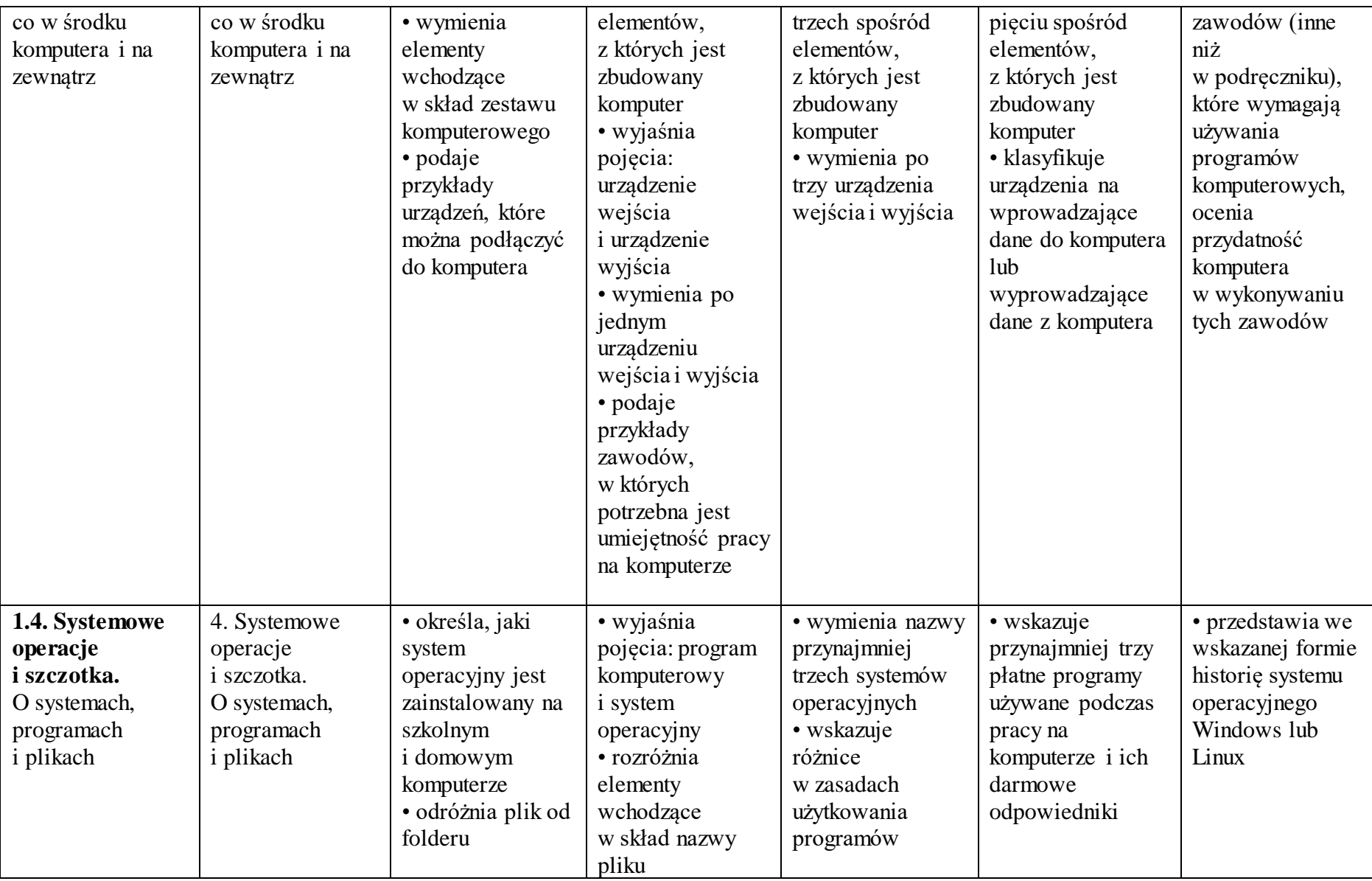

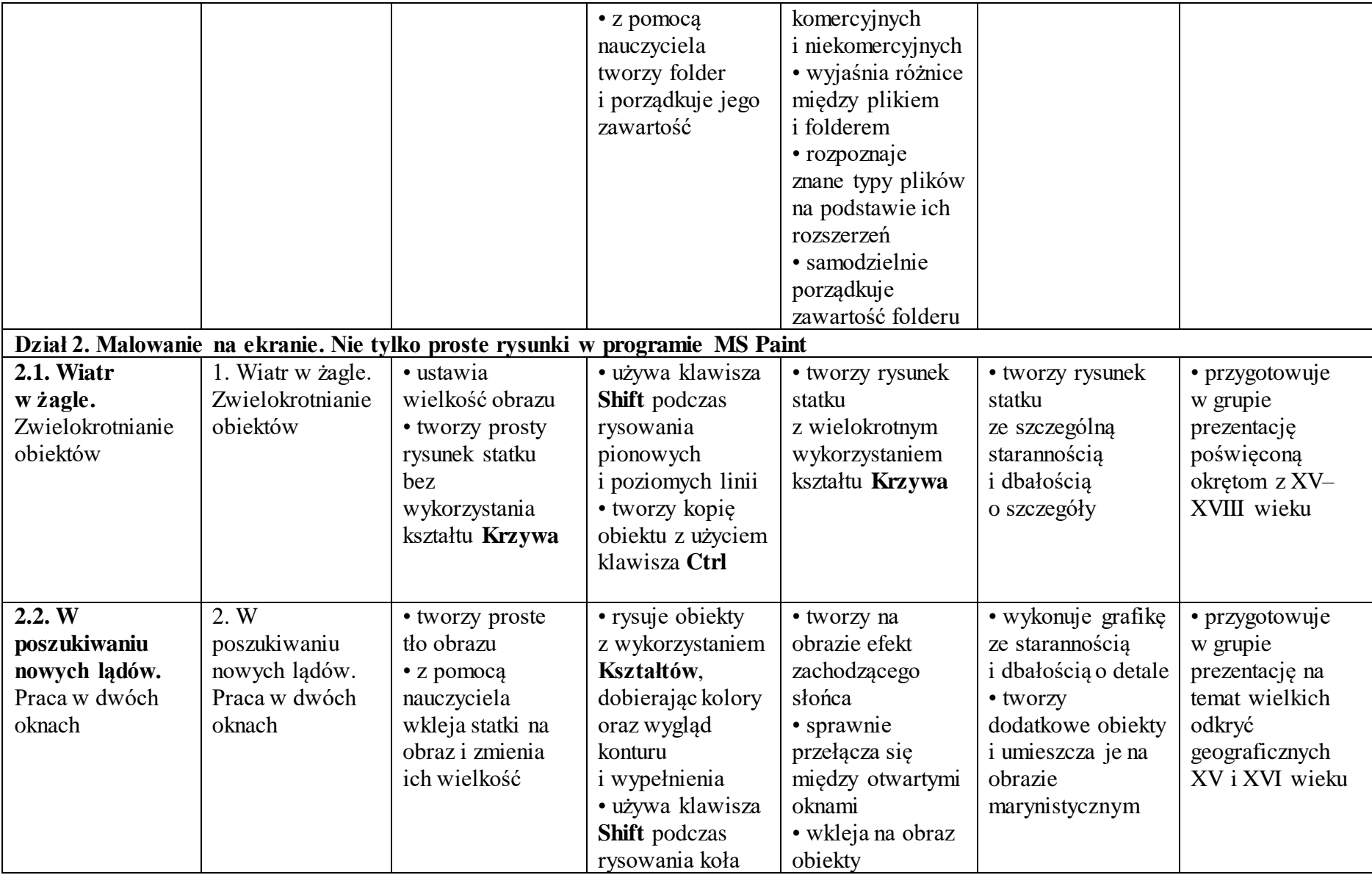

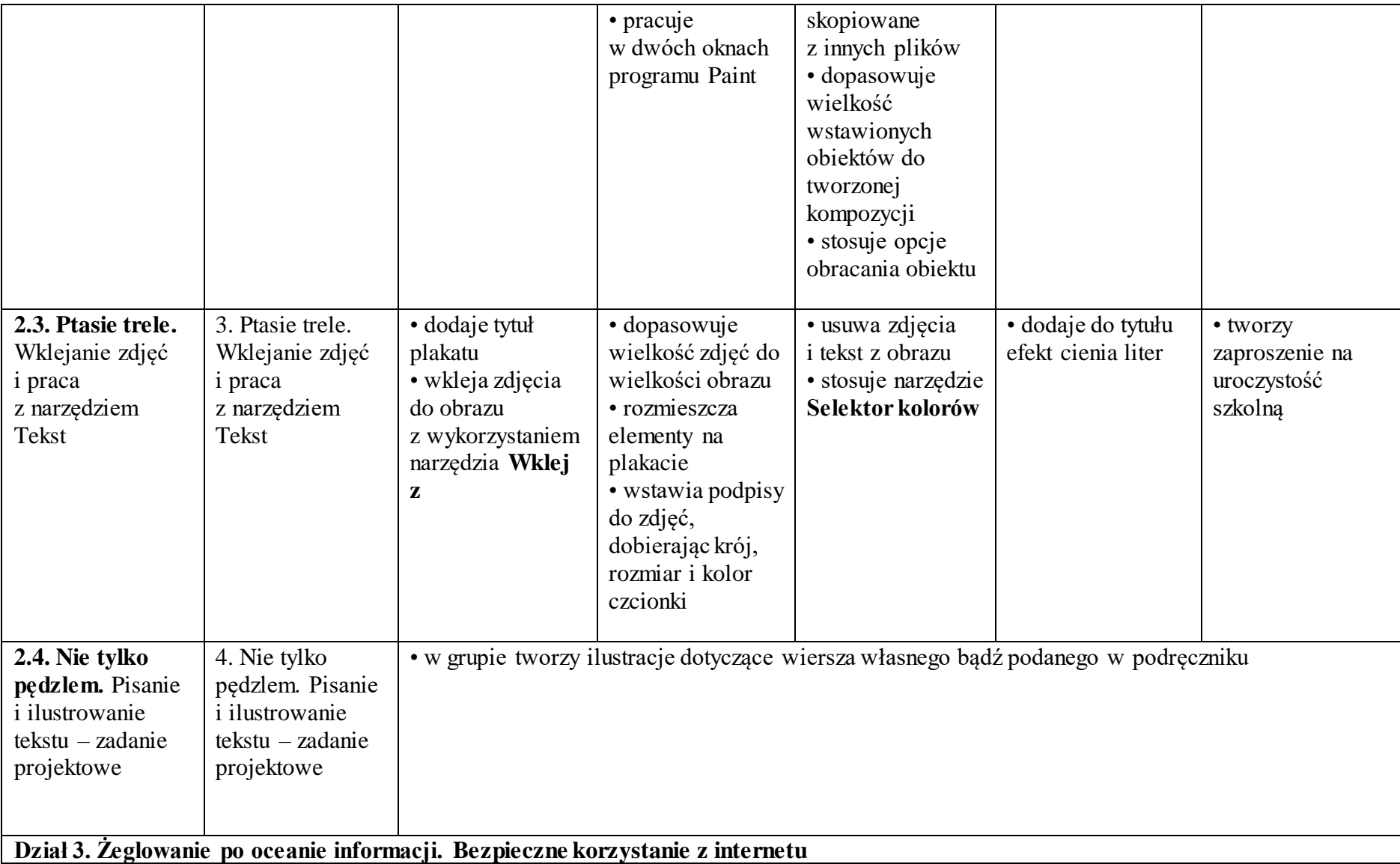

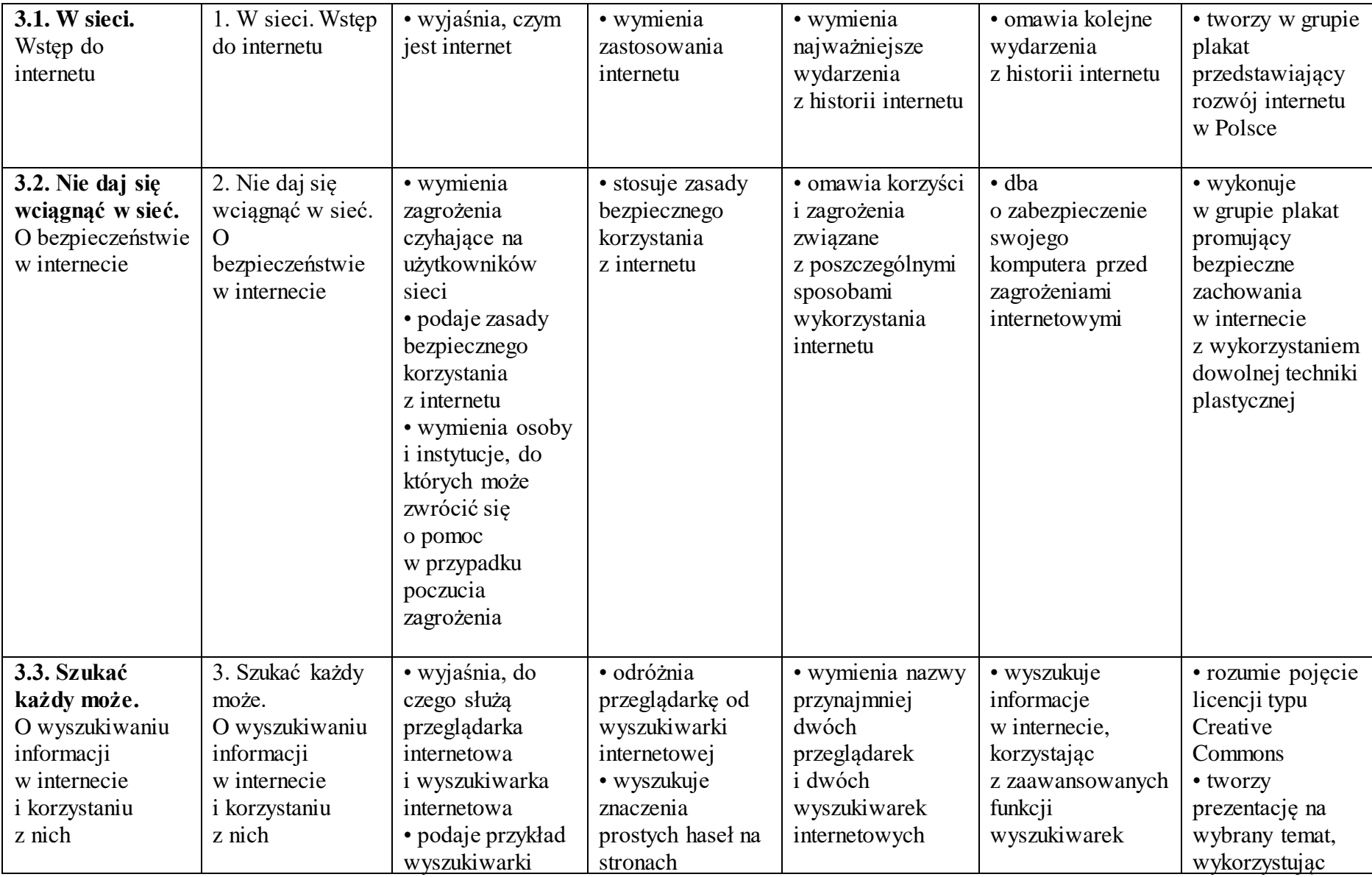

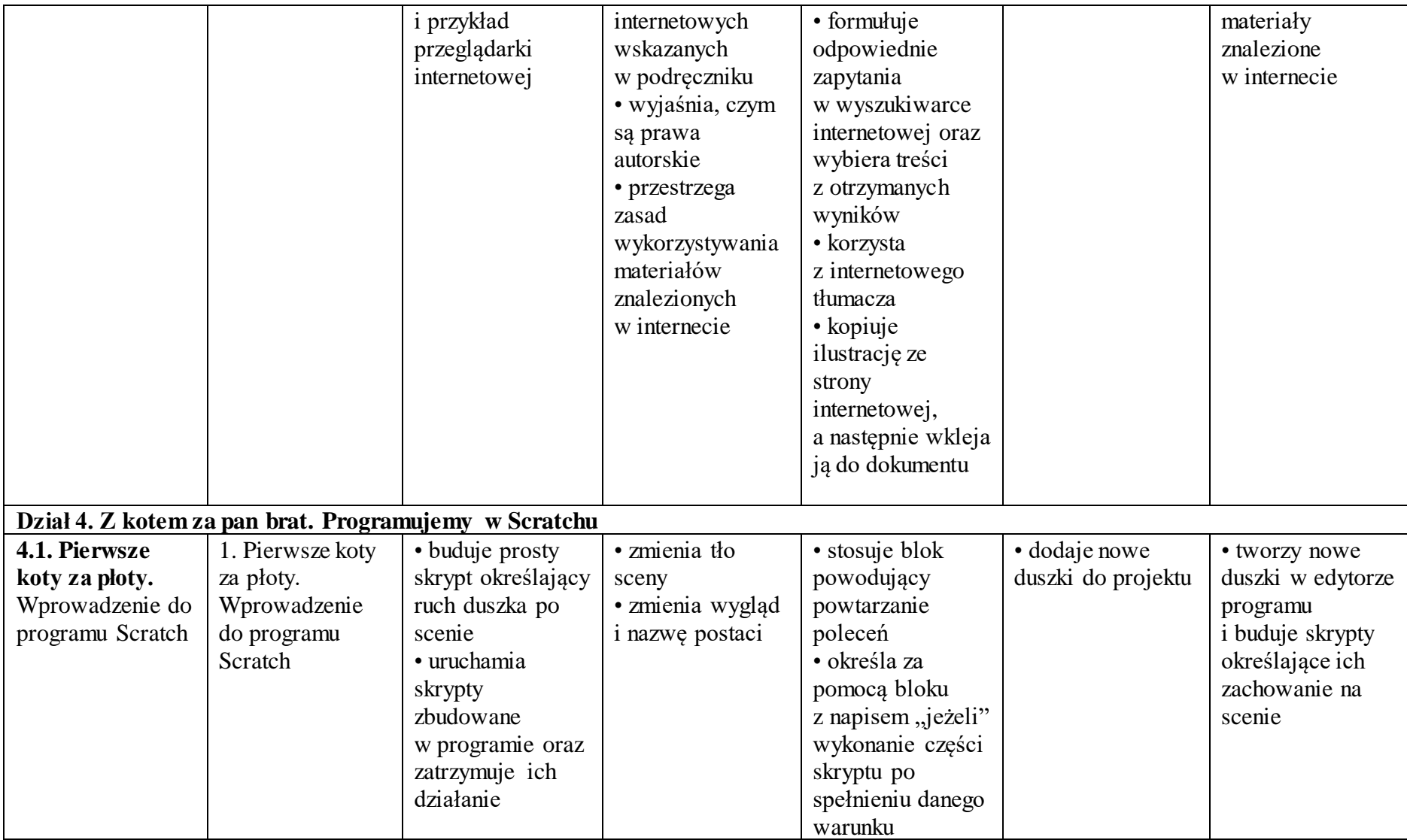

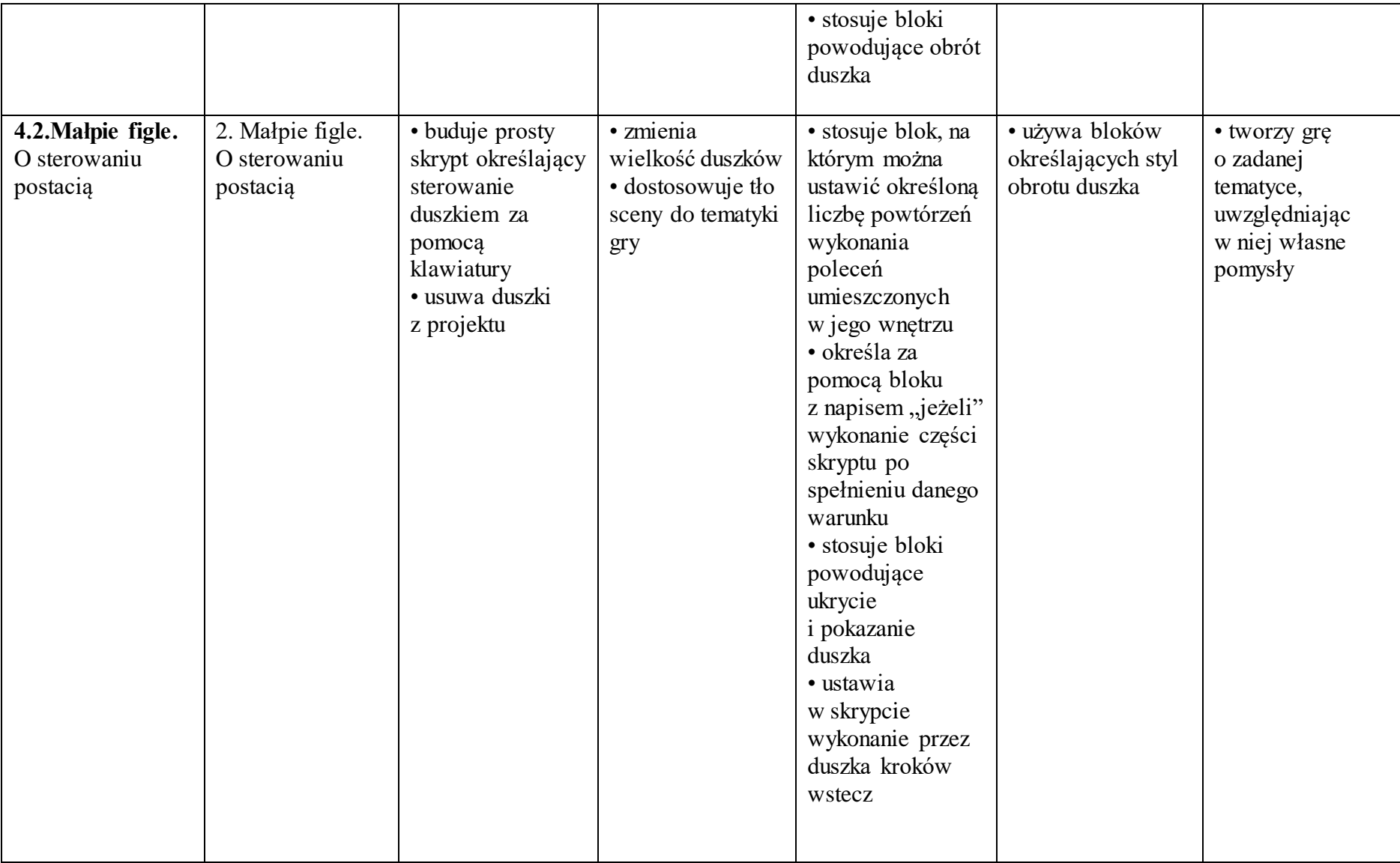

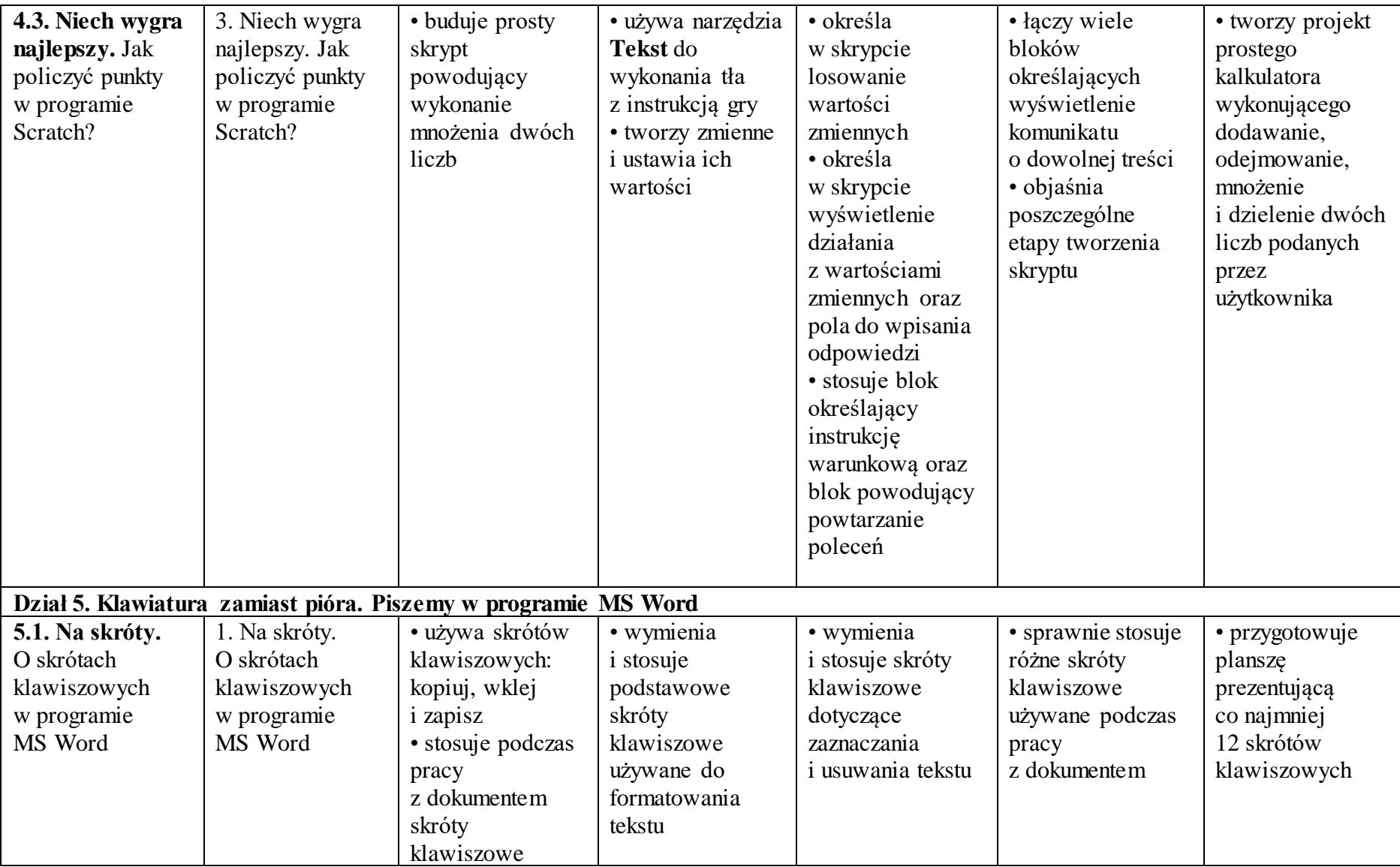

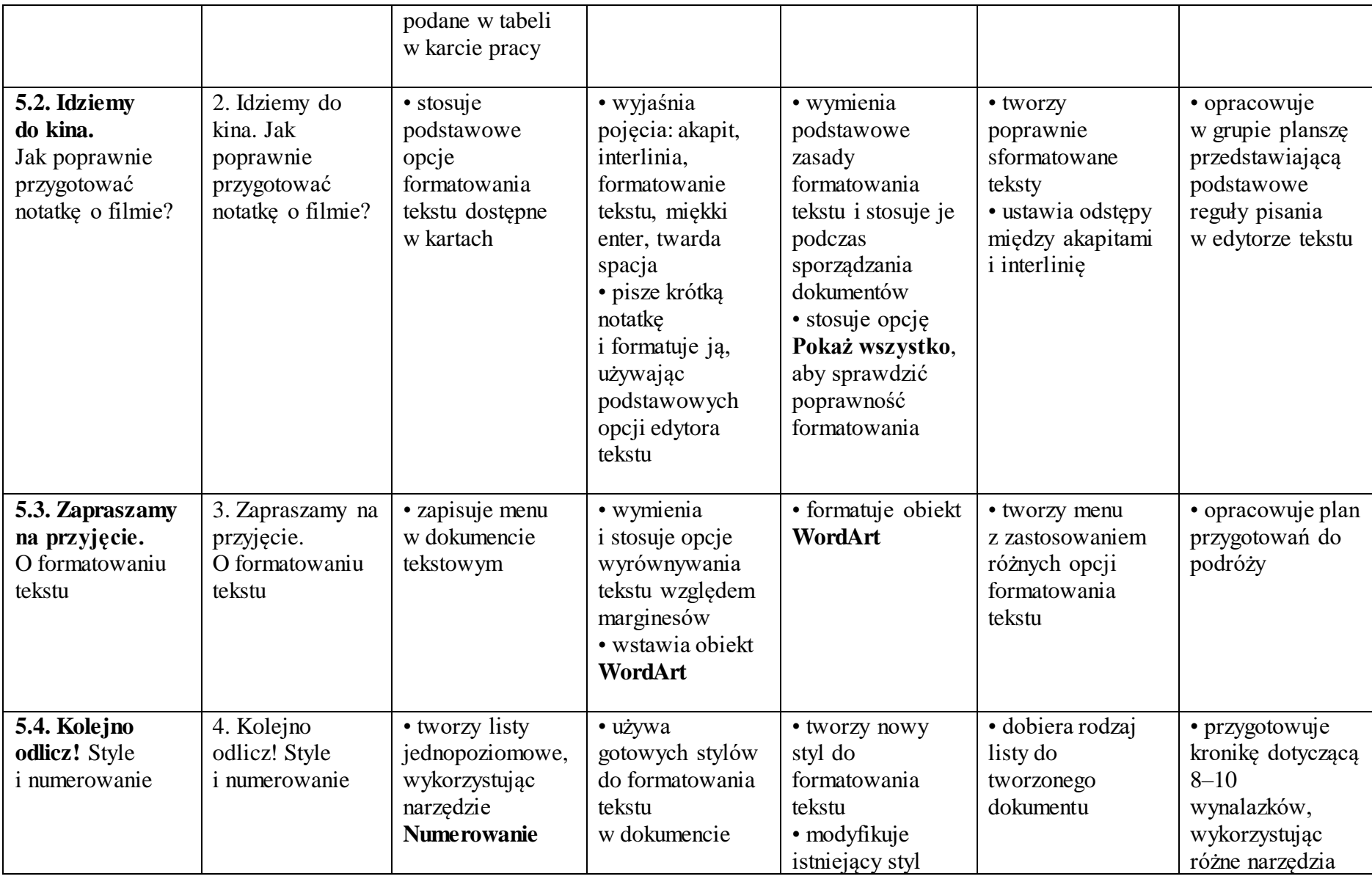

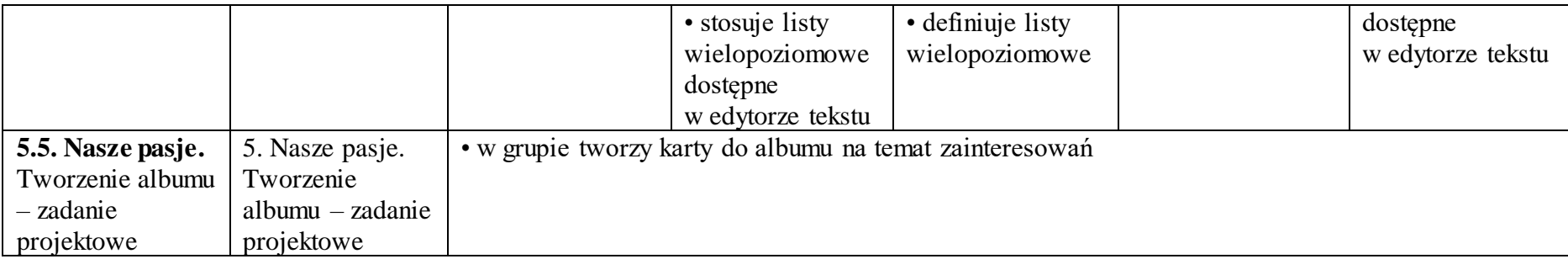